## Description

Subroutine FLOOPR makes stage-discharge conversions while considering the variable energy slope (due to varying discharge) which causes a loop in the stage-discharge Rating Curve.

## Calling Sequence

CALL FLOOPR (RCID, ICONV, ITSPOS, NVALS, DELTAT, QDATA, HDATA, LOCPTR,T1,METHOD,NEEDEX,CARRYO,JULDAY,INITHR, IRCHNG,IERR,IBUG)

## Argument List

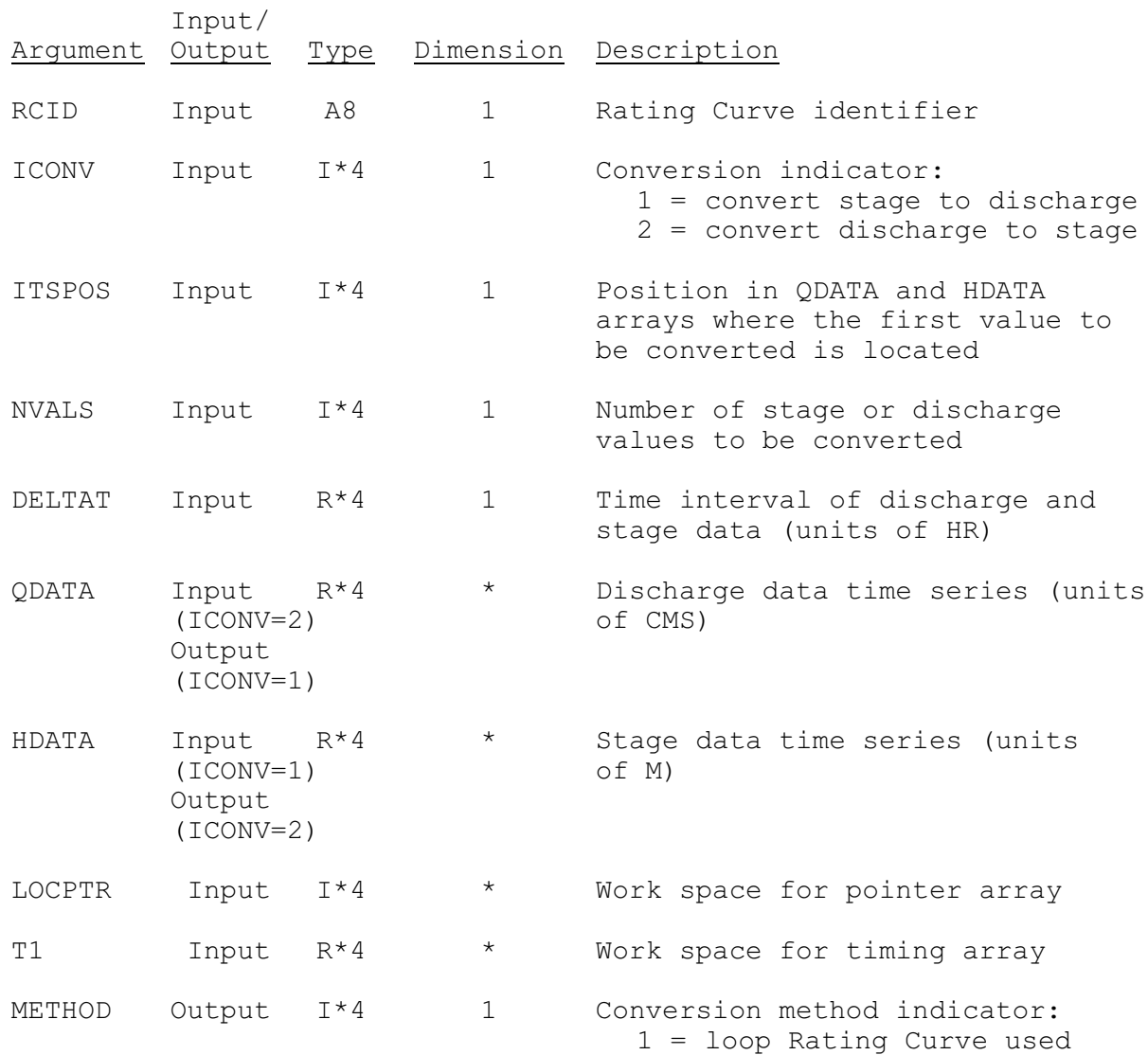

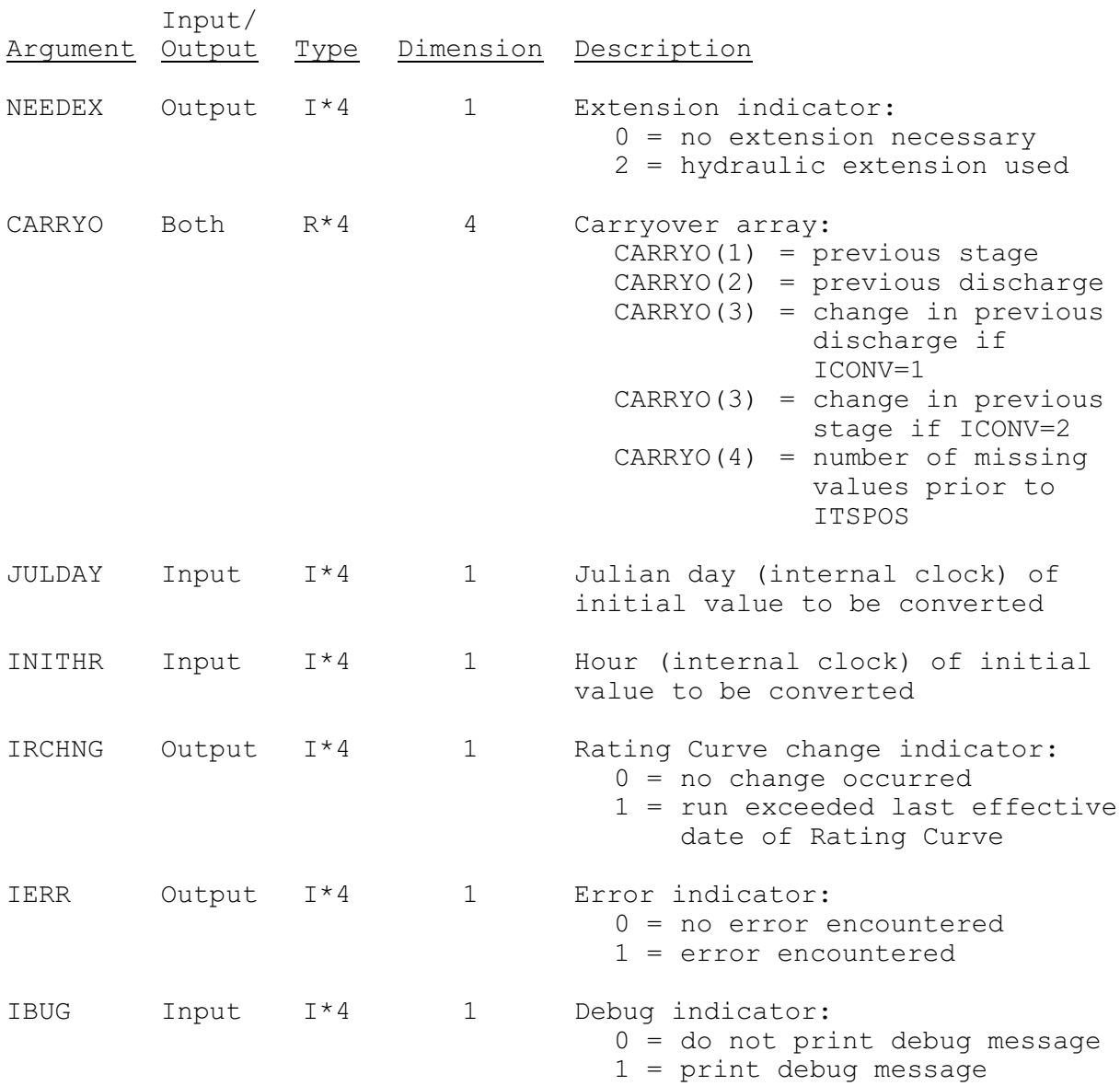